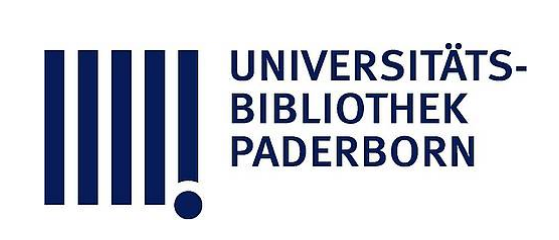

## **Leitfaden der Kurvenlehre**

## **Düsing, Karl**

## **Hannover, 1911**

Darstellung des Mariotteschen Gesetzes

[urn:nbn:de:hbz:466:1-78413](https://nbn-resolving.org/urn:nbn:de:hbz:466:1-78413)

**Visual Library** 

punkte der horizontalen mit den entsprechenden vertikalen Parallelen sind Punkte der Hyperbel.

Beweis : Nach einem Satz der Planimetrie sind die Rechtecke  $UPQO$  und  $ORST$  inhaltsgleich.

Aufgabe: 1. Man stelle die Gleichung der Tangente der gleichseitigen Hyperbel im alten Axenkreuz wie in dem der Asymptoten auf.

2. Man verschiebe das Achsenkreuz parallel, bis der Achsenschnittpunkt auf den Scheitelpunkt fällt und, bestimme die Gleichung der gleichseitigen Hyperbel :

Anwendungen: 1. Darstellung des Mariotteschen Gesetzes . Hat man ein Volumen Gas in einem Zylinder unter einem bestimmten Druck, und preßt es dann bei gleichbleibender Temperat mit dem doppelten Druck zusammen, so wird es auf die Hälfte des Raumes zusammengedrückt. Allgemein ausgedrückt kann man sagen,

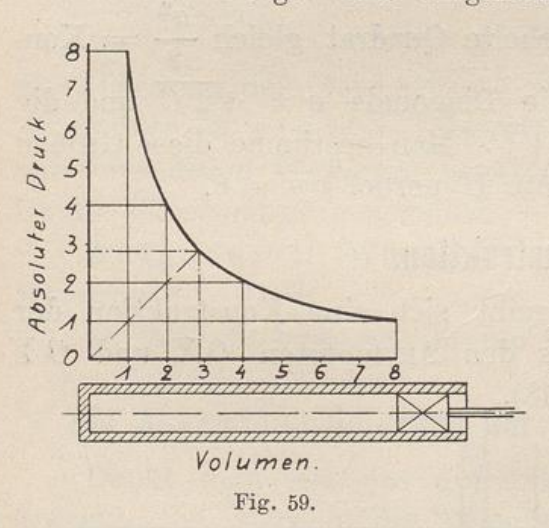

daß sich die Volumen umgekehrt wie die Drucke verhalten. Dies Mariotteoder Boylesche Gesetz ' gilt für vollkommene Gase wie Luft , und zwar solange die Temperatur dieselbe bleibt.

Ist nun  $v_0$  das Anfangs volumen und  $p_0$  der anfänglich Druck,  $v_1$  ein späteres Volume und  $p_1$  der dazugehörige Druc so verhält sich

$$
\frac{v_0}{v_1} = \frac{p_1}{p_0}.
$$
oder es ist

 $v_0 p_0 = v_1 p_1 =$  Konstante.

Wir denken uns einen Zylinder mit <sup>1</sup> cbm Gas gefüllt und durch einen Kolben abgeschlossen, so daß das Gas unter einem Druck von 8 Atmosphären steht. In der Fig. 59 sei unten der Zylinder angedeutet. Wir denken uns die Abszissenachse parallel zum Zylinder und errichten am linken Ende desselben die Ordinatenachse . Als Anfangszustand tragen wir 1 cm als Abszisse ab, wobei jeder Zentimeter 1 cbm vorstellt. Dann tragen wir 8 cm als Ordinate auf , was einem absoluten Druck von 8 Atmosphären entspricht.

Wir berechnen uns nun wie auf Seite 7 eine Tabelle, indem wi annehmen, das Gas von 1 cbm würde auf 8 cbm ausgedehnt, und inder

wir nach der Formel  $v \cdot p = v_1 p_1 = 8$  den zugehörigen Druck ausrechnen.

Man trage nun die verschiedenen Volumen  $(v = 1, 2, 4, 8)$  auf der horizontalen und die entsprechenden Drucke  $(p = 8, 4, 2, 1)$  senkrechte nach oben auf. Man legt durch die erhaltenen Punkte eine Kurve, die man Isotherme nennt, weil das genannte Gesetz nur bei gleichbleiben Temperatur gilt. Die Rechtecke aus den Koordinaten eines Punktes sind gleich groß, wie Fig. 59 zeigt. Also ist die Isotherme eine gleichseitige Hyperbel. Im vorliegenden Fall erhält man stets das Produkt 8.

2. Beispiel aus der Elektrotechnik: Die in einen Hauptschlußmotor (z. B. einer Straßenbahn oder eines Krans) eingeführte

elektromotorische Kraft , also die Klem menspannung  $E_k$ , wird um den Spannungsverlust in dem Motor vermindert. Dieser beträgt  $J \cdot R$ , d. h. Stromstärke ma inneren Widerstand des Motors. Der Rest  $E = E_k - J \cdot R$  ist der elektromotorischen Gegenkraft des Motors gleich, hält ihr das Gleichgewicht und die ihr entsprechende Energie wird in die mechanische Arbeit des Motors umgesetzt.

Diese Gegenkraft des Motors entsteht durch die Drehung, wobei der Motor als Dynamomaschine wirkt. Diese Gegenkraft ist demnach der Zahl der Umdrehungen (n) und der Kraftlinien (N) proportional.  $E = C N n$ , wenn C eine Konstante ist.

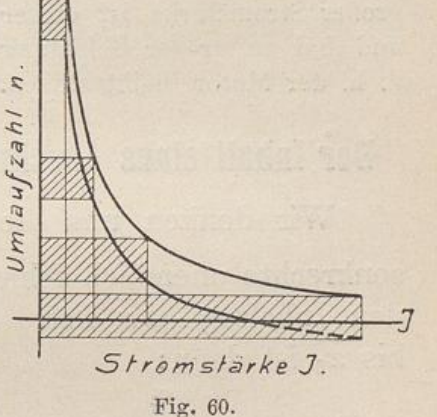

Also ist  $CNn = E_k - J \cdot R$ .

Hierin ist die eingeführte elektromotorische Kraft Eh konstant und  $J \cdot R$  sehr klein.

a) Vernachlässigt man letzteres, so muß  $Nn$  eine Konstante sein.

Nun ist bei nicht zu starker Magnetisierung der Pole  $N = C_1 \cdot J$ , d. h. die Kraftlinienzahl ist der Stromstärke proportional. Also ist nicht nur  $Nn$ , sondern auch  $J \cdot n$  eine Konstante.

Trägt man nun J auf einer horizontalen Achse und die zugehörigen n vertikal darüber auf, so erhält man eine gleichseitige Hyperbel, wie in voriger Figur (Fig. 59). Jedes  $J$  bildet mit seinem zugehörigen  $n$ ein Rechteck, und alle diese Rechtecke  $J \cdot n$  sind gleich groß.

Bei kleiner Stromstärke, d. h. unbelastet, läuft der Motor seh rasch; bei großer Stromstärke läuft er langsam.

b) Vernachlässigt man den kleinen Betrag von  $J\cdot R$  aber nicht, so ist:

 $C N n = E_k - J \cdot R$  oder  $C_2 J n = E_k - J R$ .